# **http**

# **Return Types**

# [Cookie](https://wiki.servoy.com/display/Serv52/Cookie) [Poster](https://wiki.servoy.com/display/Serv52/Poster)

## **Method Summery**

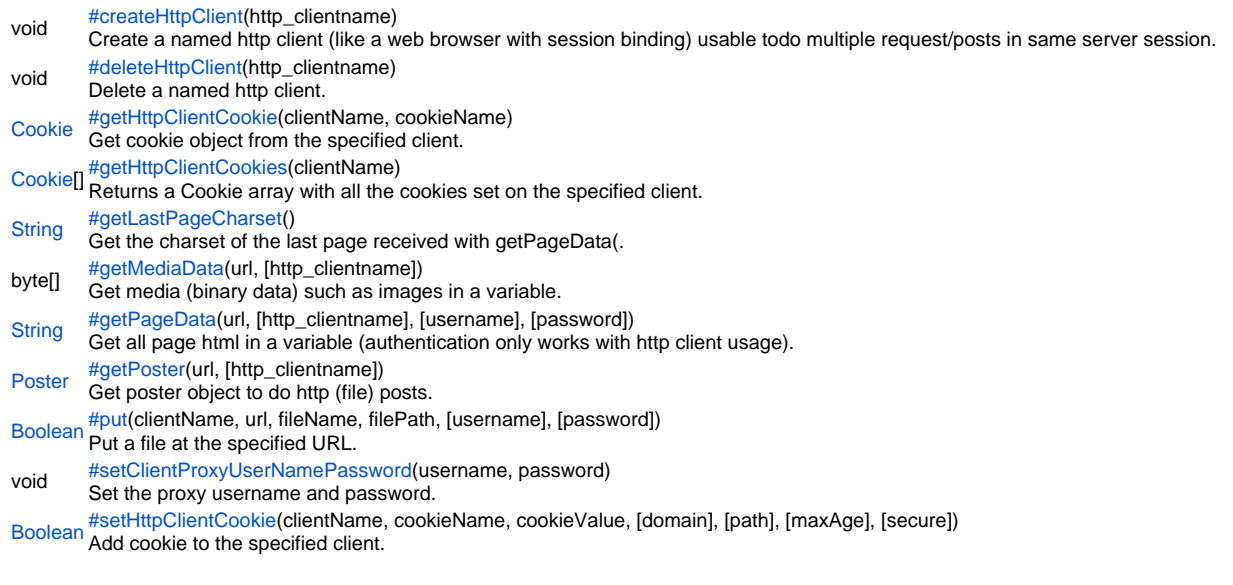

# **Method Details**

<span id="page-0-0"></span>void **createHttpClient**(http\_clientname) createHttpClient Create a named http client (like a web browser with session binding) usable todo multiple request/posts in same server session. **Parameters** http\_clientname **Returns** void **Sample** plugins.http.createHttpClient('mybrowser');

var pageData = plugins.http.getPageData('http://www.cnn.com','mybrowser','username','mypassword');

#### <span id="page-0-1"></span>deleteHttpClient

void **deleteHttpClient**(http\_clientname) Delete a named http client. **Parameters** http\_clientname **Returns** void **Sample**

plugins.http.deleteHttpClient('mybrowser');

## <span id="page-0-2"></span>getHttpClientCookie

[Cookie](https://wiki.servoy.com/display/Serv52/Cookie) **getHttpClientCookie**(clientName, cookieName) Get cookie object from the specified client. **Parameters** clientName cookieName

**Returns** [Cookie](https://wiki.servoy.com/display/Serv52/Cookie)

**Sample**

```
var cookie = plugins.http.getHttpClientCookie('clientName', 'JSESSIONID');
if (cookie != null)
{
         // do something
}
else
         plugins.http.setHttpClientCookie('clientName', 'JSESSIONID', 'abc', 'localhost', '/', -1, false)
```
<span id="page-1-0"></span>getHttpClientCookies

[Cookie](https://wiki.servoy.com/display/Serv52/Cookie)[] **getHttpClientCookies**(clientName) Returns a Cookie array with all the cookies set on the specified client. **Parameters** clientName **Returns [Cookie](https://wiki.servoy.com/display/Serv52/Cookie)**<sup>[]</sup> **Sample** var cookies = plugins.http.getHttpClientCookies('clientName') getLastPageCharset

<span id="page-1-1"></span>

# [String](https://wiki.servoy.com/display/Serv52/String) **getLastPageCharset**()

Get the charset of the last page received with getPageData(...)

**Returns [String](https://wiki.servoy.com/display/Serv52/String)** 

**Sample**

```
var a = plugins.http.getPageData('http://www.google.com.hk');
var charset = plugins.http.getLastPageCharset();
var success = plugins.file.writeTXTFile('someFilePath', a, charset);
if (!success) plugins.dialogs.showWarningDialog('Warning', 'Could not write file', 'OK');
```
# <span id="page-1-2"></span>getMediaData

byte[] **getMediaData**(url, [http\_clientname]) Get media (binary data) such as images in a variable. It also supports gzip-ed content. **Parameters** url [http\_clientname] **Returns** byte[] **Sample**

var image\_byte\_array = plugins.http.getMediaData('http://www.cnn.com/cnn.gif'); var image\_byte\_array2 = plugins.http.getMediaData('http://www.cnn.com/cnn.gif', 'clientName');

# <span id="page-1-3"></span>getPageData

[String](https://wiki.servoy.com/display/Serv52/String) **getPageData**(url, [http\_clientname], [username], [password])

Get all page html in a variable (authentication only works with http client usage). If name is provided a http client will be created/used. **Parameters**

url [http\_clientname] [username] [password] **Returns [String](https://wiki.servoy.com/display/Serv52/String)** 

#### **Sample**

```
// get data using a default connection
var pageData = plugins.http.getPageData('http://www.cnn.com');
// create an http client and use it to get the data
var pageData = plugins.http.getPageData('http://www.cnn.com','myclient');
```
#### getPoster

<span id="page-2-0"></span>[Poster](https://wiki.servoy.com/display/Serv52/Poster) getPoster(url, [http\_clientname]) Get poster object to do http (file) posts. If posting files, it will post multipart! **Parameters** url [http\_clientname] **Returns** [Poster](https://wiki.servoy.com/display/Serv52/Poster) **Sample** var poster = plugins.http.getPoster('http://www.abc.com/apply\_form.jsp'); var didAddParam = poster.addParameter('myParamName','myValue'); var didAddFile = poster.addFile('myFileParamName','manual.doc','c:/temp/manual\_01a.doc'); var httpCode = poster.doPost('username','mypassword'); //httpCode 200 is ok

```
//var httpCode = poster.doPost('username','mypassword'); //use if authentication is needed
```

```
var pageData = poster.getPageData()
```
<span id="page-2-1"></span>put

#### [Boolean](https://wiki.servoy.com/display/Serv52/Boolean) **put**(clientName, url, fileName, filePath, [username], [password])

Put a file at the specified URL. **Parameters** clientName url fileName filePath [username] [password] **Returns** [Boolean](https://wiki.servoy.com/display/Serv52/Boolean)

# **Sample**

var fileAdded = plugins.http.put('clientName', 'http://www.abc.com/put\_stuff.jsp', 'manual.doc', 'c:/temp /manual\_01a.doc', 'user', 'password')

#### <span id="page-2-2"></span>setClientProxyUserNamePassword

void **setClientProxyUserNamePassword**(username, password) Set the proxy username and password. Used for named http clients (else use implicit java data). **Parameters** username password **Returns** void **Sample**

plugins.http.setClientProxyUserNamePassword('my\_proxy\_username','my\_proxy\_password');

#### <span id="page-2-3"></span>setHttpClientCookie

[Boolean](https://wiki.servoy.com/display/Serv52/Boolean) **setHttpClientCookie**(clientName, cookieName, cookieValue, [domain], [path], [maxAge], [secure]) Add cookie to the specified client.

#### **Parameters**

clientName cookieName cookieValue [domain] [path] [maxAge] [secure]

### **Returns** [Boolean](https://wiki.servoy.com/display/Serv52/Boolean) **Sample**

```
var cookieSet = plugins.http.setHttpClientCookie('clientName', 'JSESSIONID', 'abc', 'localhost', '/', -1, false)
if (cookieSet)
{
        //do something
}
```